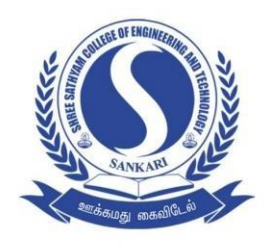

# **Shree Sathyam College of Engineering and Technology**

Approved by AICTE, New Delhi & Affiliated to Anna University, Chennai.

NH-544, Salem - Coimbatore Highways, Kuppanur, Sankari Taluk, Salem - 637301, TamilNadu, India. Email: principal@shreesathyam.edu.in Web: www.shreesathyam.edu.in Phone: 04283 - 244080

# **DVV CLARIFICATION**

### **4.3.2 STUDENT - COMPUTER RATIO**

#### **HEI INPUT: 1.57:1**

## **4.3.2.1 NUMBER OF COMPUTERS AVAILABLE FOR STUDENTS USAGE DURING THE LATEST COMPLETED ACADEMIC YEAR:**

#### **ANSWER: 264**

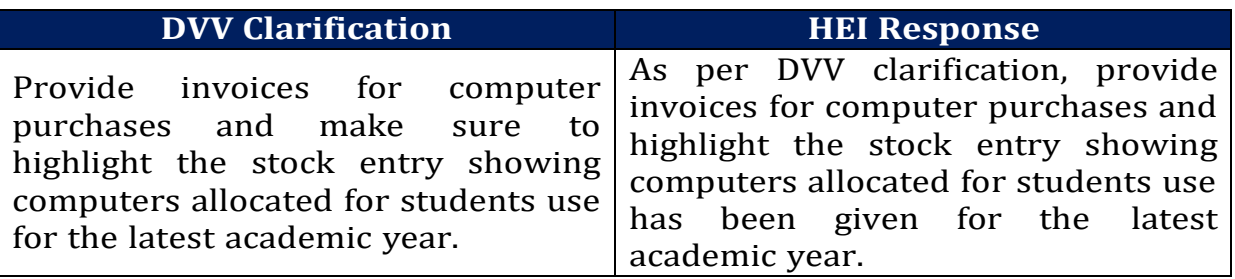

#### **HEI RESPONSE DOCUMENTS:**

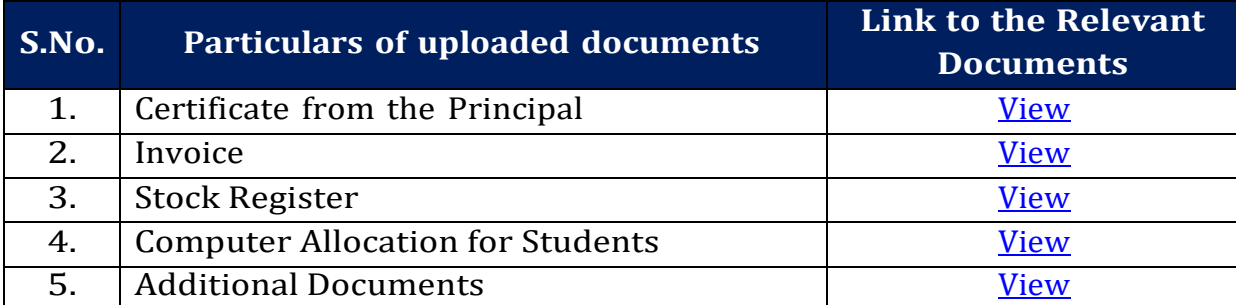